## **Automatische Befehle über SSH ausführen, z.B. über ein DesktopIcon**

Möchte man z.B. eine Policy über ein DesktopIcon ein oder ausschalten, bedient man sich dme "autoscript" von Fortigate. FortiOS6.4.4

Beispiel:

config system auto-script edit fgt enable ssl inspection myPC set script "config firewall policy edit 8 set status enable end"

Danach schließen wir mit next noch die Konfiguration ab. Nun können wir unseren neuen Befehl sehr einach über z.B. SSH testen:

ssh myfw.bla.lan -p222 "execute auto-script start fgt enable ssl inspection myPC"

So einfach ;)

From: <https://deepdoc.at/dokuwiki/> - **DEEPDOC.AT - enjoy your brain**

Permanent link:

**[https://deepdoc.at/dokuwiki/doku.php?id=firewalls:fortigate:automatische\\_befehle\\_ueber\\_ssh\\_ausfuehren\\_z.b.\\_ueber\\_ein\\_desktopicon](https://deepdoc.at/dokuwiki/doku.php?id=firewalls:fortigate:automatische_befehle_ueber_ssh_ausfuehren_z.b._ueber_ein_desktopicon)** Last update: **2020/12/23 01:27**

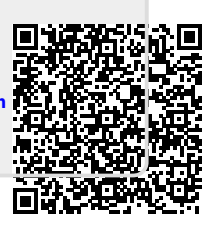